## **Reality Check – Step 5**

This example is on outcomes of the user testing of the first prototype made in the Design phase. This is an example from running a UCD Sprint for making the ucdsprint.com website.

## Example:

• Photo of the post-it notes table

## Example of an analysis of the results from prototype testing

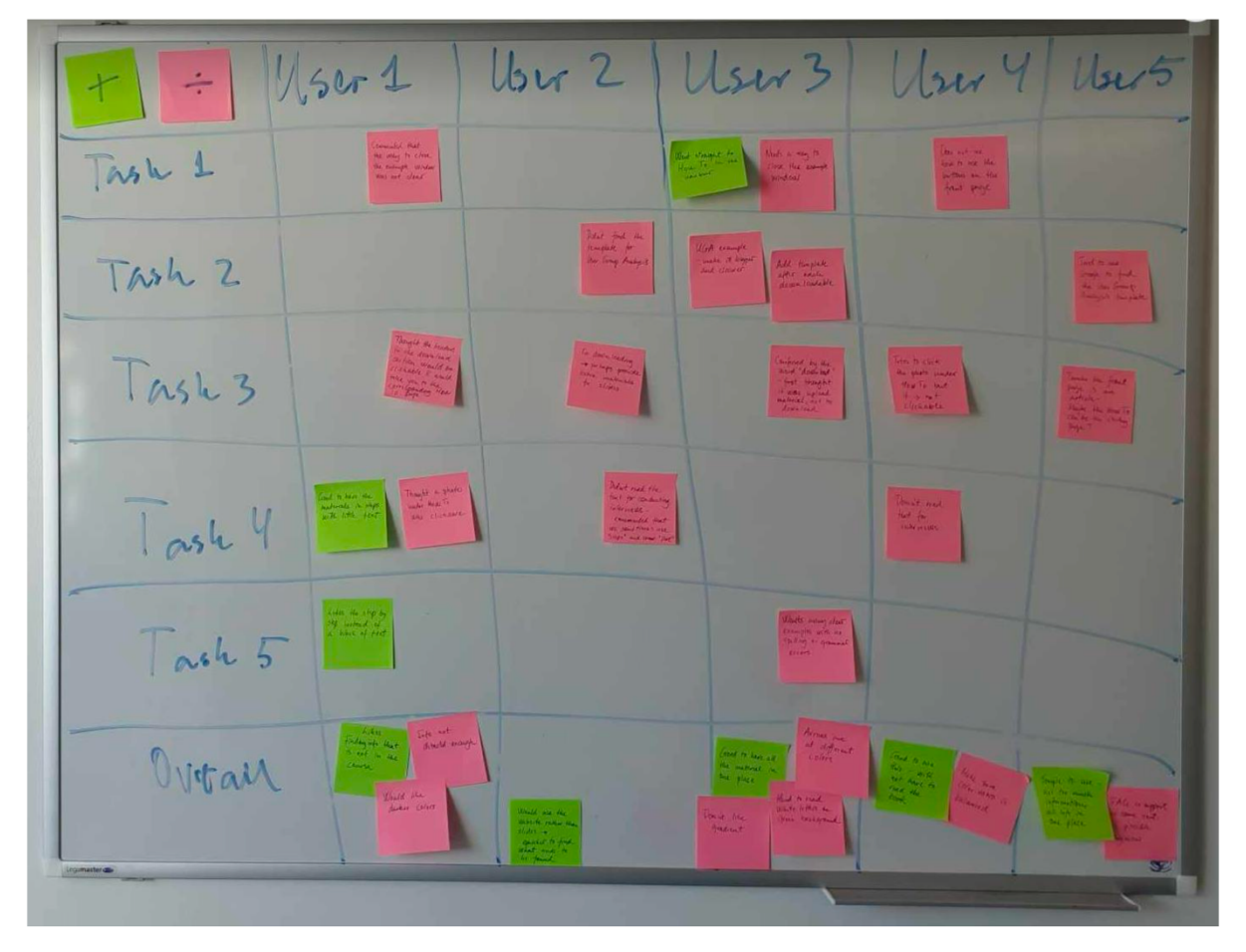